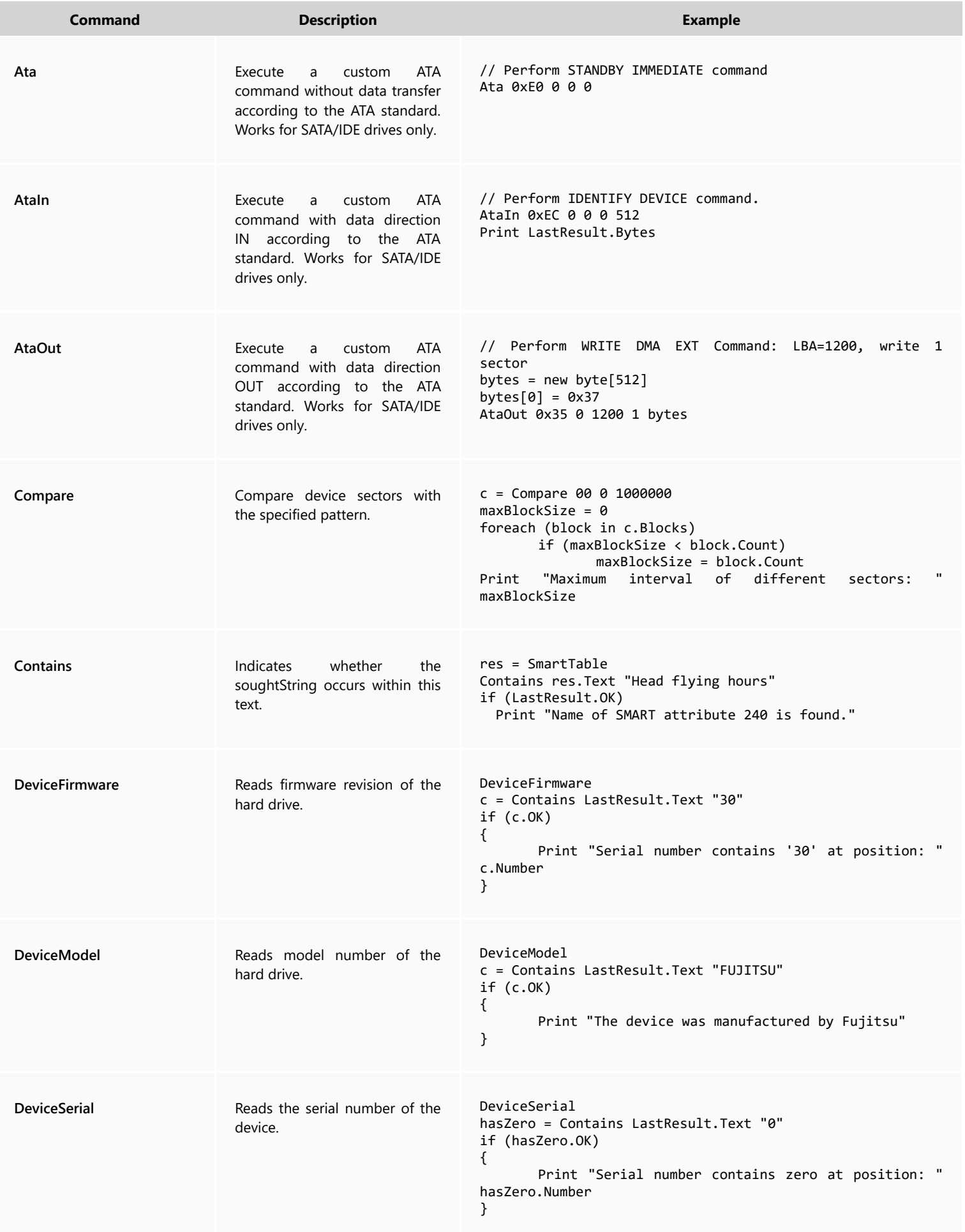

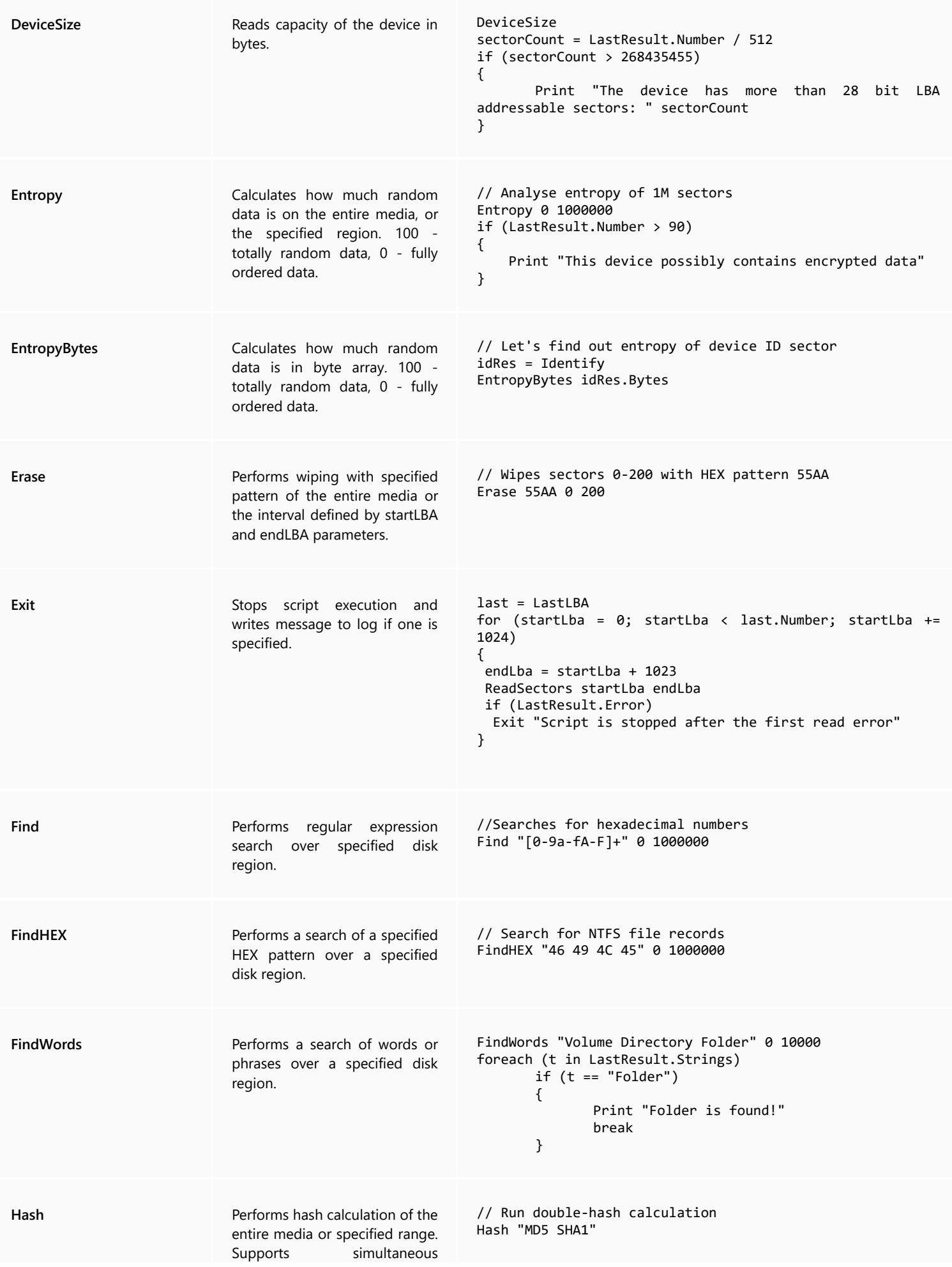

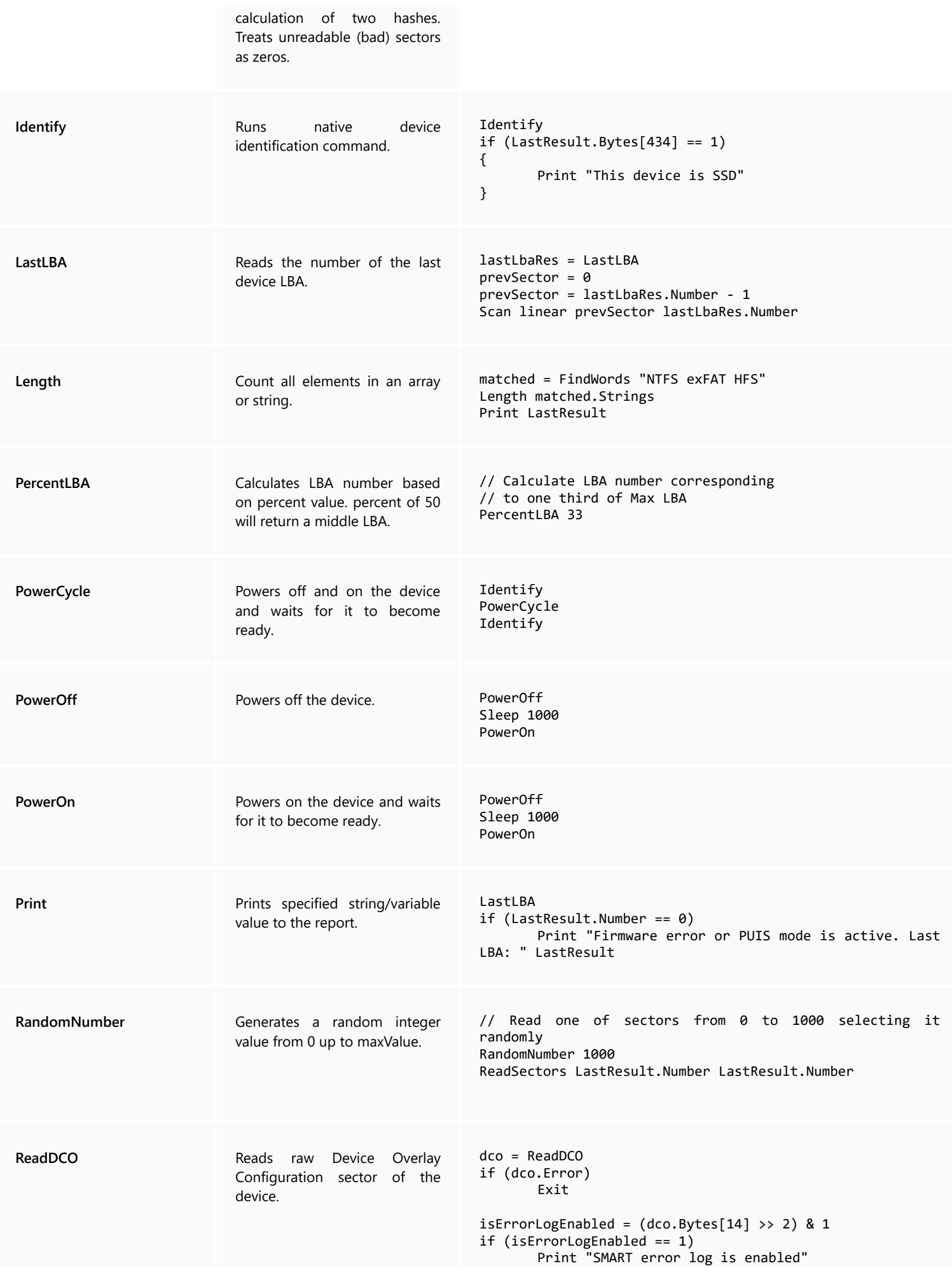

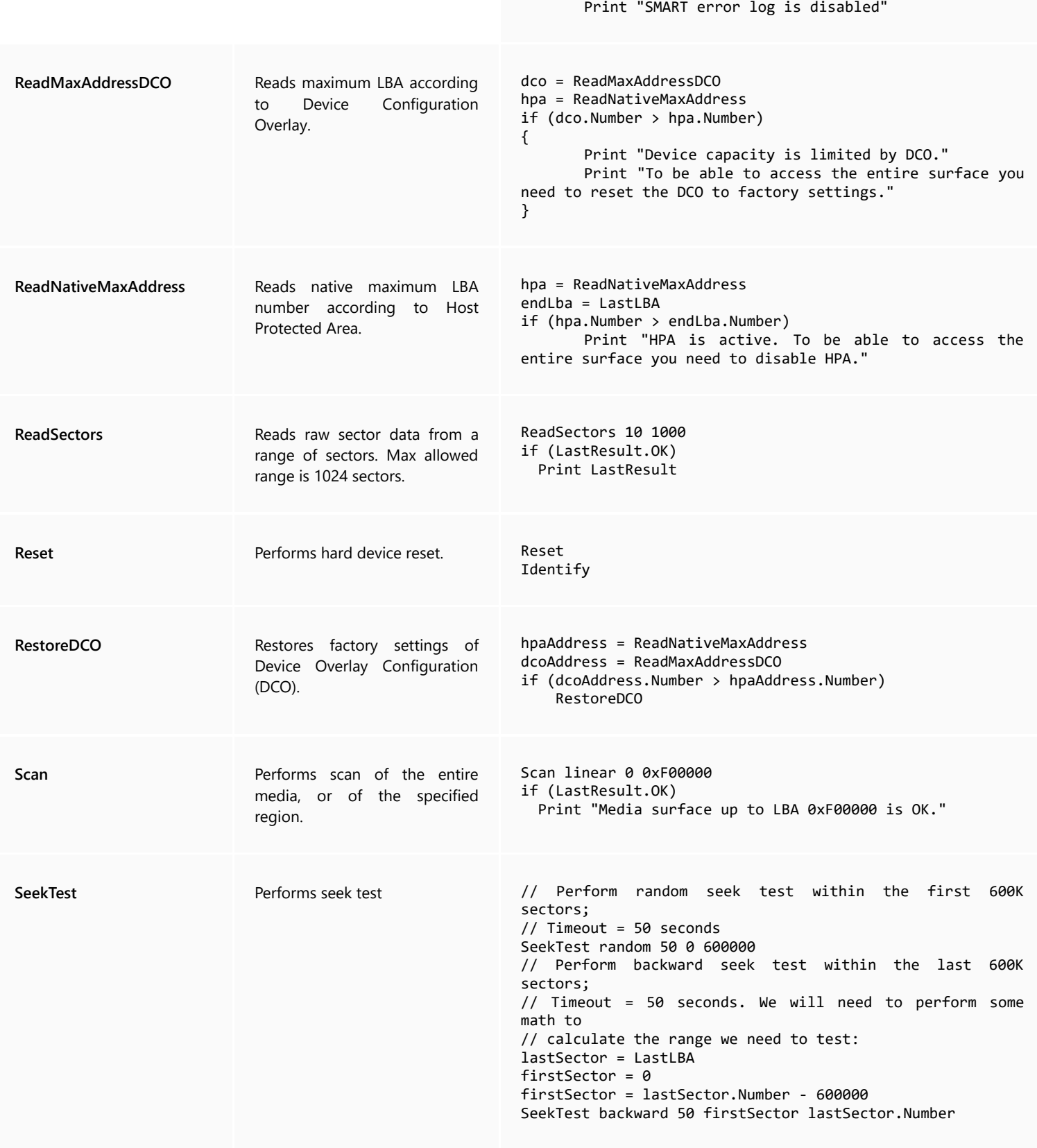

else

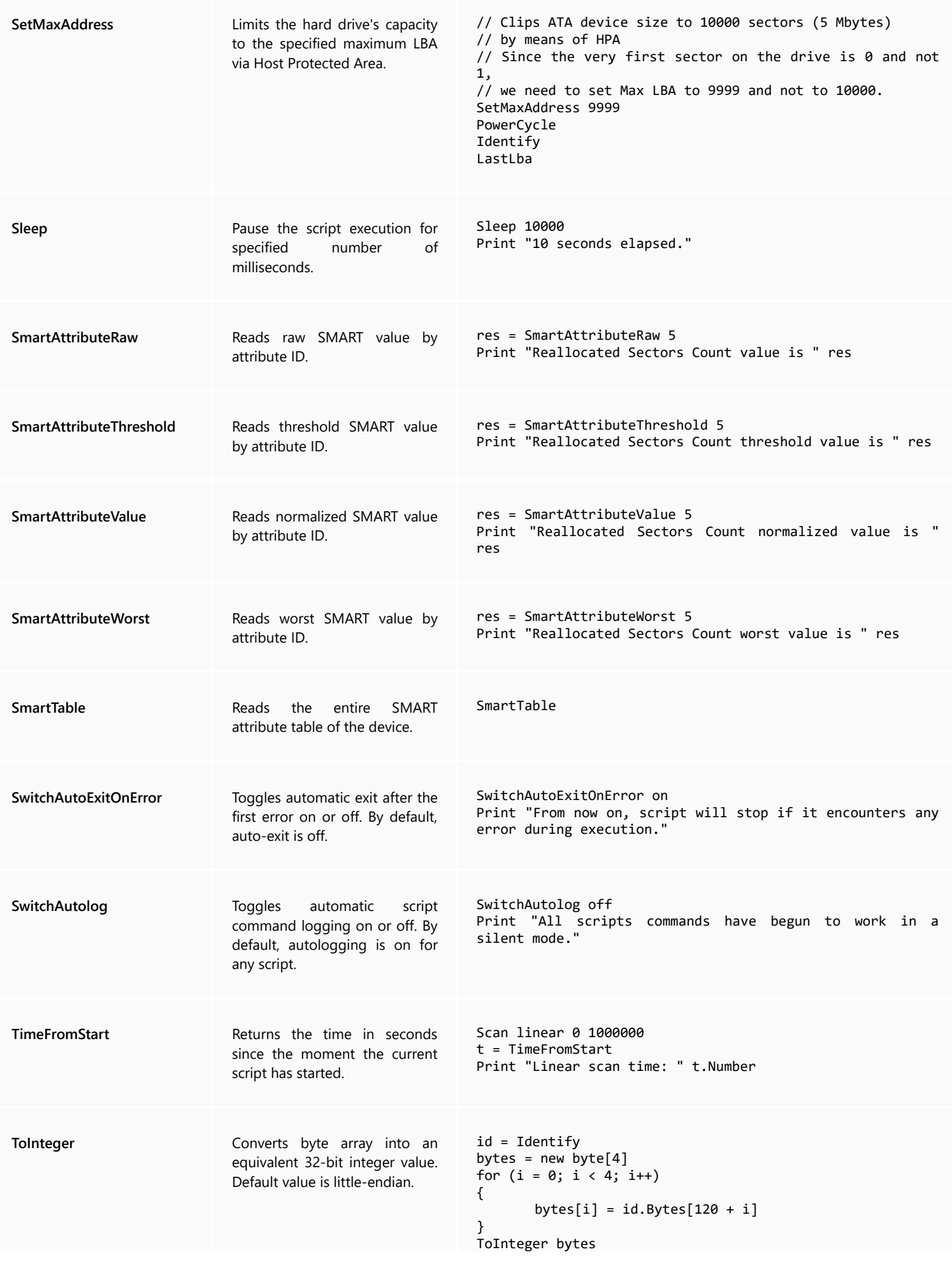

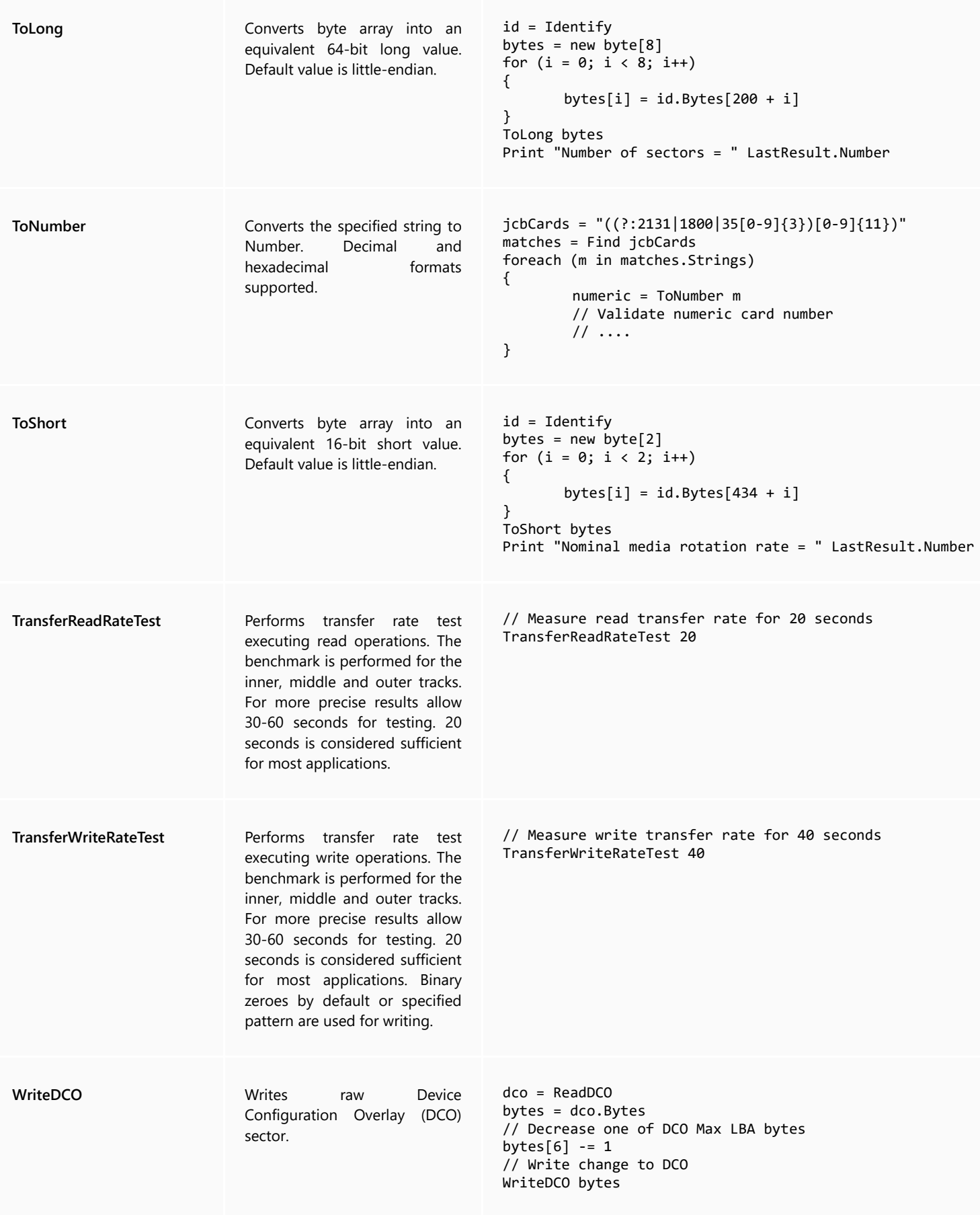

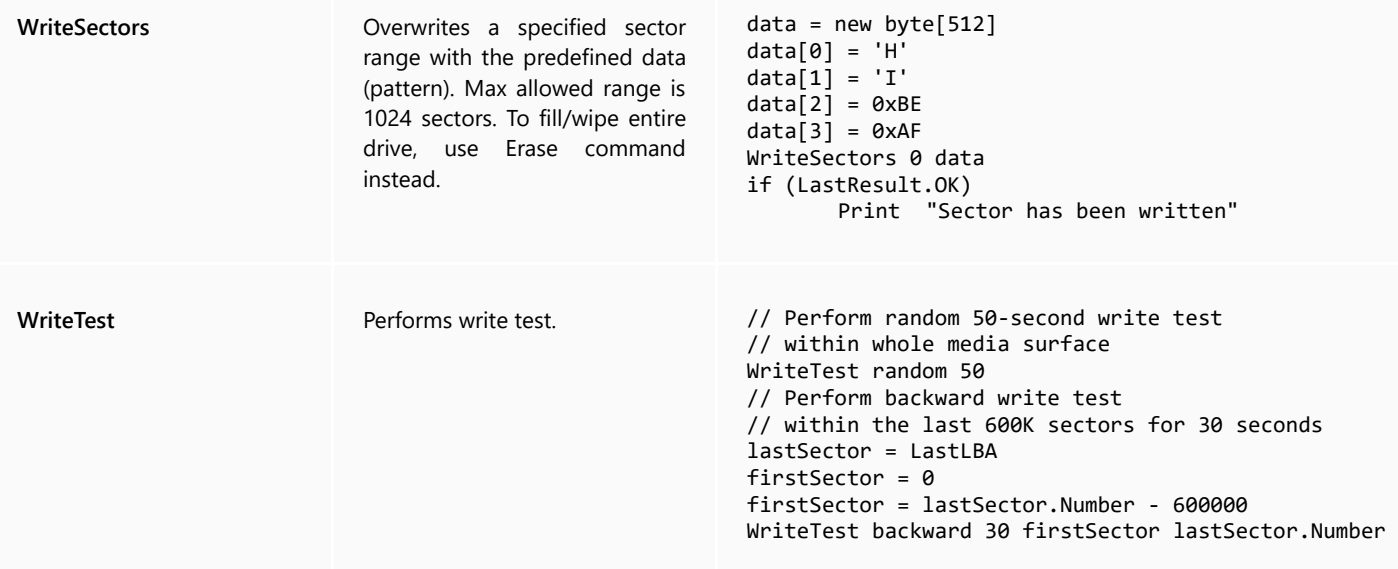